## **Pistes de réflexion sur les modalités alternatives d'évaluation en situation de F@D**

Vous trouverez dans cet outil une liste non-exhaustive de modalités d'évaluation et d'aspects technopédagogiques à considérer dans le contexte actuel de passage accéléré vers des modalités d'évaluation alternatives incluan ligne (synchrone ou asynchrone)<sup>1</sup>. Dans tous les cas où cela est possible, nous vous encourageons à utiliser les modalités les plus simples et les plus efficaces pour vous ; celles qui vous demandent le moins d'adaptation les plus efficientes en lien avec votre contexte de formation. Cette liste est évolutive et elle vous est proposée à titre d'inspiration. Vous êtes invités à contribuer pour bonifier cette liste, si vous avez de bonnes idé pas mutuellement exclusives et qu'elles peuvent être combinées entre-elles selon vos besoins et vos intensions pédagogiques.

Dans les modalités d'évaluation proposées dans le tableau, dans tous les cas, les outils technologiques institutionnels ont été privilégiés par rapport aux outils externes. Néanmoins, quelques outils externes vous sont éga compléter l'éventail de possibilités technopédagogiques nécessaires à l'atteinte des cibles de votre activité pédagogique. Toutefois, en ce qui concerne l'utilisation d'outils technologiques externes, il est important de p les équipes de l'Université de Sherbrooke (STI ou SSF). Par ailleurs, considérant la situation exceptionnelle qui sollicite davantage les infrastructures technologiques actuellement, il est possible que certains de ces out en aviser. Enfin, nous terminons sur une note qui se veut encourageante : en ce temps exceptionnel, des mesures exceptionnelles sont nécessaires! Nous souhaitons vous accompagner au mieux possible afin que cette transition

| Situations d'évaluation                                                                                                    | <b>Fonctions pédagogiques</b>                                                                                                    | <b>Modalités</b>                                                                                       | Intégrité intellectuelle                                                                                                    | <b>Aspects technologiques</b>                                                                                                    | Avantages et inconvénients technopédagogiques                                                                                                    | Temps de<br>Préparation                                                          | <b>Temps de</b><br>Réalisation                                                                                  |
|----------------------------------------------------------------------------------------------------|----------------------------------------------------------------------------------------------------|----------------------------------------------------------------------------------------------------|----------------------------------------------------------------------------------------------------|----------------------------------------------------------------------------------------------------|----------------------------------------------------------------------------------------------------|----------------------------------------------------------------------------------|----------------------------------------------------------------------------------------------------|
| Travail écrit d'analyse, de synthèse ou de<br>réflexion;<br>Affiche scientifique;<br>Analyse d'un article;<br>«Take home»;<br>Etc.                                                                                                    | Habiletés de synthèse, d'analyse,<br>d'évaluation, de création<br>Habiletés de rédaction                                                                                                    | Individuel<br>En équipe : travail collaboratif<br>possible sur des outils de<br>collaboration en ligne | omission de citer les sources<br>- usurpation d'identité<br>- partage d'informations non permis<br>- soumission d'un même travail à<br>plusieurs évaluations | Outils institutionnels<br>Moodle - devoir<br><b>Suite Office</b><br>$\bullet$<br>MonPortfolio (pages simples)<br>$\bullet$<br>Outils externes :<br>• Suite Google<br>Genial.ly<br>$\bullet$<br><b>Framapad</b><br>$\bullet$                                                                                                    | + soutien la collaboration (si en équipe)<br>Modalité facile à utiliser pour les usagers<br>Selon la longueur de la production, peut être plus long à<br>corriger (?)<br>+ possibilité d'être une situation authentique | Variable selon<br>les consignes et<br>la tâche à<br>réaliser                     | Variable selon<br>les consignes et<br>la tâche à<br>réaliser                                                    |
| Résolution de problème ;<br>Études de cas;<br>Mises en situation;<br>Etc.*<br>* Peut mener à la réalisation d'un travail écrit<br>(situation d'évaluation précédente) ou à la<br>production d'une carte conceptuelle (situation<br>d'évaluation suivante) | Habiletés de synthèse, d'analyse,<br>d'évaluation, de création<br>Liens entre la théorie et la pratique<br>Contextualiser les apprentissages<br>dans des situations réalistes illustrant<br>la pratique professionnelle                                                                                                    | Synchrone : sur plateforme virtuelle<br>Asynchrone: sur Moodle<br>Production individuelle ou en équipe | partage d'informations non permis<br>- omission de citer les sources<br>usurpation d'identité                                                                | Outils institutionnels :<br>• Adobe Connect<br>• Teams<br>Moodle - devoir<br>$\bullet$<br>Moodle - Test<br>$\bullet$<br>Ressources utiles :<br>Enseigner à l'Université<br>dans une approche-<br>programme (chapitre 5)<br>(Polytechnique Montréal)                                                                                    | + possibilité d'être une situation authentique ou contextualisée<br>à la réalité professionnelle                                                                                                    | Entre 2 et 10<br>heures selon la<br>complexité du<br>matériel<br>pédagogique     | semaine ou<br>plus                                                                                              |
| Carte conceptuelle ou carte mentale                                                                                                    | Synthétiser les connaissances et<br>leurs liens pour illustrer l'acquisition<br>de connaissances<br>Activer les connaissances<br>antérieures et les mettre en relation<br>avec les nouvelles connaissances<br>Structurer l'ensemble des<br>connaissances acquises dans un<br>cours et en valider l'intégration et la<br>compréhension | Production réalisée en asynchrone<br>dans les temps hors classe en<br>individuel ou en équipe          | + Difficile, voire presque impossible<br>de plagier<br>- usurpation d'identité                                                                               | Outils institutionnels :<br>• Moodle - devoir<br><b>Suite Office</b><br>$\bullet$<br>À l'externe<br>C-map tools<br>X-Mind<br>$\bullet$<br>Mindmeister<br>$\bullet$<br>Ressources utiles :<br>Autoformation d'André<br>Laflamme (UdeM)<br>Site explicatif de Marc Couture<br>(U <sub>de</sub> S)<br>Ressources pédagogiques<br>(ULaval) | + Synthèse des connaissances (antérieures ou vues en<br>classe)<br>+ demande de structurer les connaissances<br>- Doit parfois être accompagnée d'explications<br>complémentaires                                       | 1h de<br>préparation<br>pour la<br>rédaction des<br>consignes et<br>explications | $3-5h$ de<br>réalisation de la<br>carte<br>conceptuelle<br>pour les<br>étudiants selon<br>le thème à<br>aborder |

<sup>&</sup>lt;sup>1</sup> La formation à distance en ligne est composée d'activités pédagogiques offertes et réalisées dans un lieu non déterminé par l'Université et au choix de l'étudiante ou de l'étudiant; Une activité pédagogique à distance communication en temps réel, en simultané; ou b) asynchrone, c'est-à-dire en situation de communication en temps différé (au moment qui convient à l'étudiante ou à l'étudiant); ou c) mixte, c'est-à-dire en situation de com règlemen[t des études de l'Université de Sherbrooke](https://www.usherbrooke.ca/registraire/fileadmin/sites/registraire/documents/Reglement_des_etudes/Reglement_etudes_2575-009_CU-2019-06-05_vf.pdf#page=8&zoom=auto,-170,206))

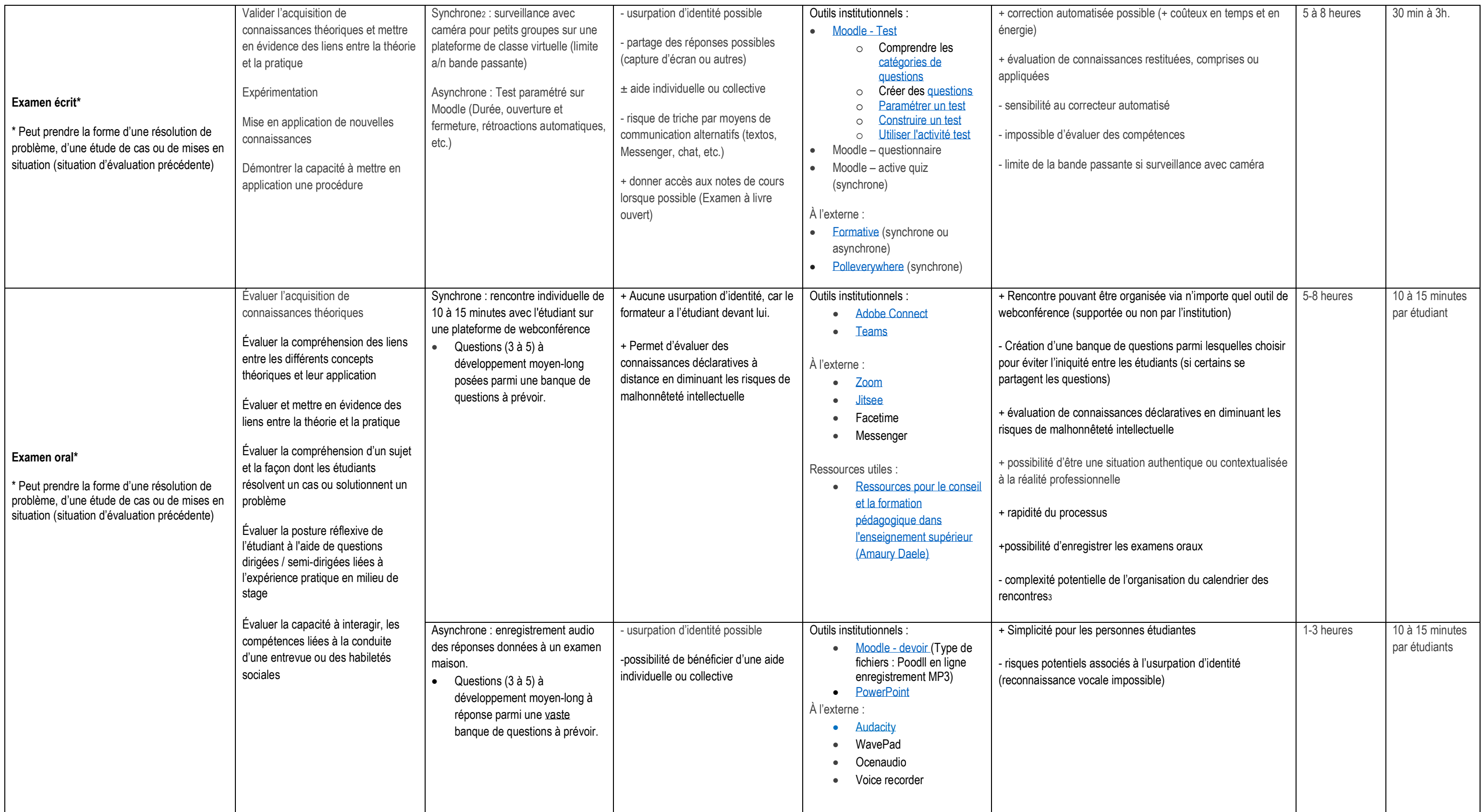

<sup>&</sup>lt;sup>3</sup> Possibilité d'utiliser le calendrier de l'application Outlook et d'envoyer les invitations aux étudiants à la pièce ou de mettre en ligne l'horaire des rencontres et de créer une salle de webconférence à laquelle les é

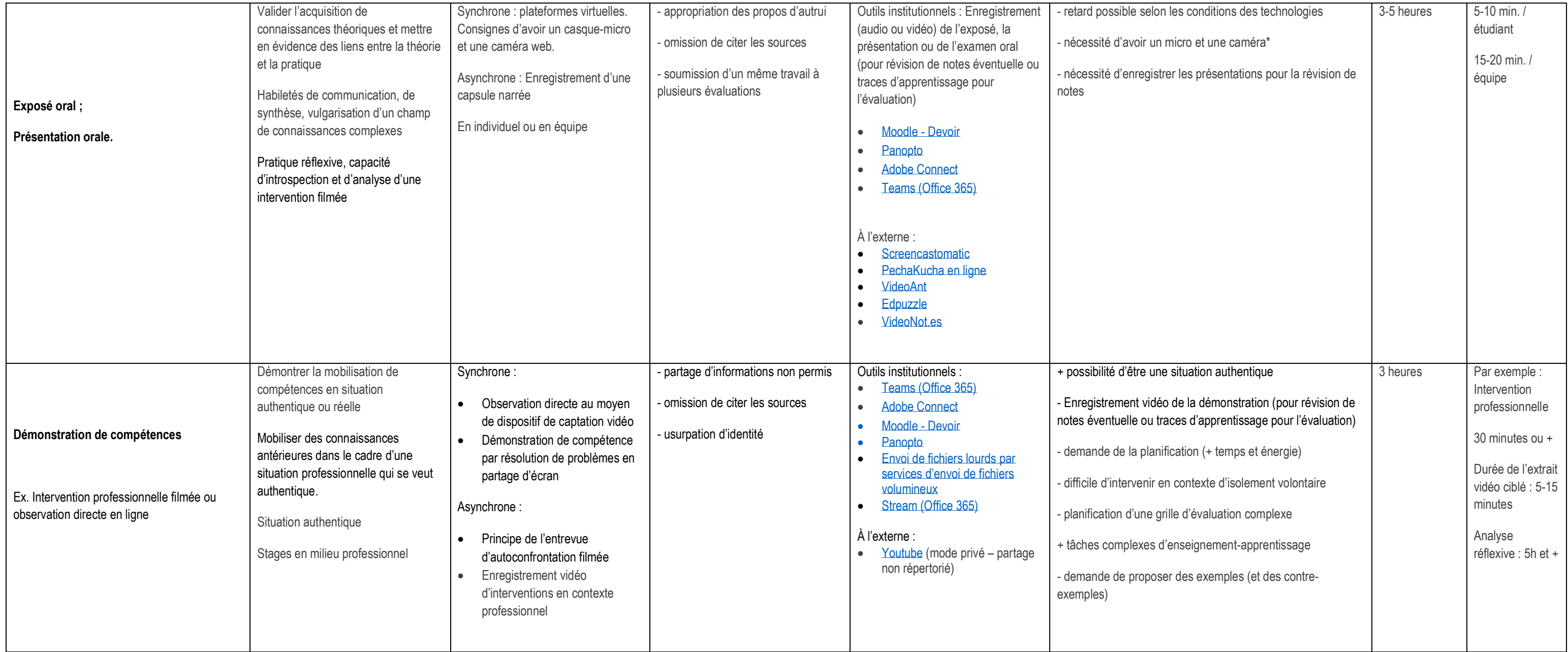